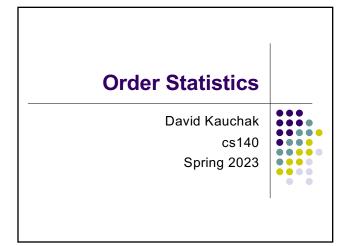

**Administrative** 

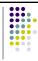

Assignment 2: how did it go?

Assignment 3 out soon

Pseudocode

2

- Make sure it's understandable
- Use indenting where appropriate to highlight structure
- Consider using "verbatim" to format

1

**Medians** 

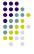

The median of a set of numbers is the number such that half of the numbers are larger and half smaller

How might we calculate the median of a set?

Sort the numbers, then pick the n/2 element

A = [1, 12, 30, 50, 97]

runtime?

**Medians** 

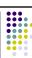

The median of a set of numbers is the number such that half of the numbers are larger and half smaller

How might we calculate the median of a set?

Sort the numbers, then pick the n/2 element

A = [1, 12, 30, 50, 97]

 $\Theta(n \log n)$ 

3 4

#### **Selection**

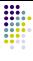

More general problem:

find the k-th smallest element in an array

- i.e. element where exactly k-1 things are smaller than it
- aka the "selection" problem
- can use this to find the median if we want

#### Can we solve this in a similar way?

- Yes, sort the data and take the kth element
- Θ(n log n)

5

### Can we do better?

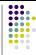

Are we doing more work than we need to?

To get the k-th element (or the median) by sorting, we're finding *all* the k-th elements at once

We just want the one!

6

Often when you find yourself doing more work than you need to, there is a faster way (though not always)

# selection problem

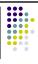

Our tools

- divide and conquer
- sorting algorithms
- other functions
  - merge
  - partition
  - binary search

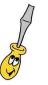

### **Partition**

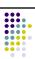

Partition takes  $\Theta(n)$  time and performs a similar operation

given an element A[q], Partition can be seen as dividing the array into three sets:

- < A[q]</li>= A[q]
- > A[q]

Ideas?

8

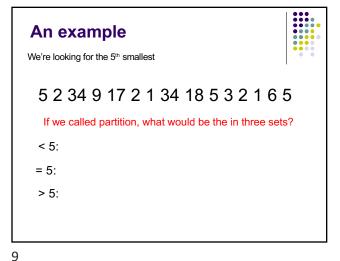

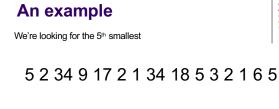

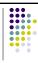

< 5: 221321

= 5: **5 5 5** 

10

Does this help us?

> 5: 34 9 17 34 18 6

An example We're looking for the 5th smallest 5 2 34 9 17 2 1 34 18 5 3 2 1 6 5 We know the 5th smallest < 5: 2 2 1 3 2 1 has to be in this set = 5: 5 5 5

> 5: 34 9 17 34 18 6

```
Selection(A, k, p, r)
    q \leftarrow Partition(A,p,r)
    relq = q-p+1
    if k = relq
      Return A[q]
    else if k < relq
Return Selection(A, k, p, q-1)
    else // k > relq
      Return Selection(A, k-relq, q+1, r)
A: array of data
k: find the kth smallest
p,r: current span we're exploring (initially 1, len(A))
```

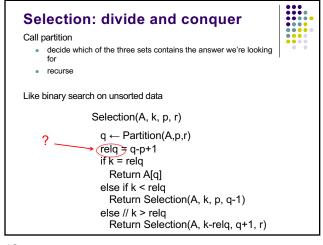

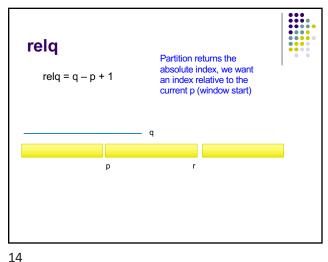

13

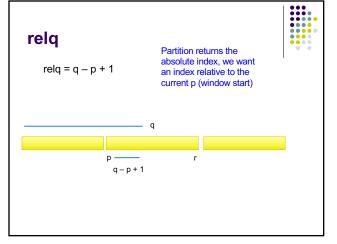

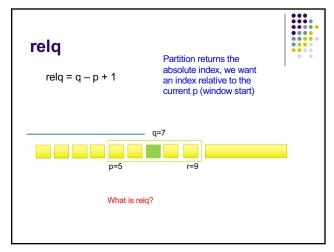

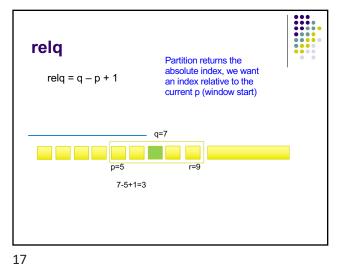

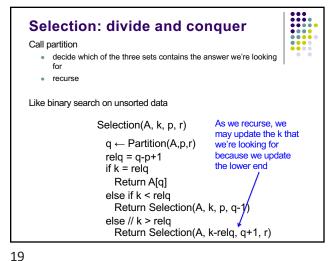

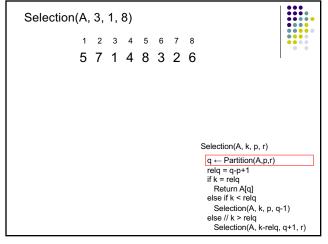

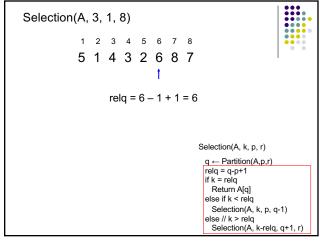

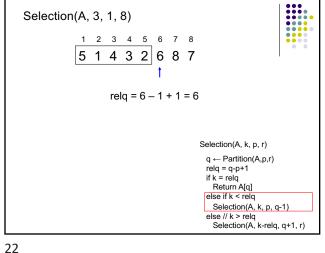

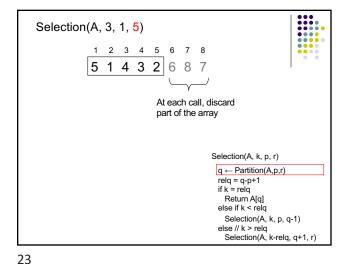

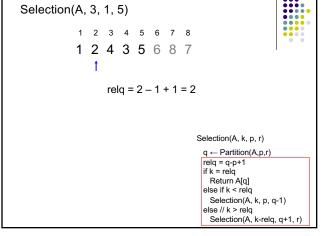

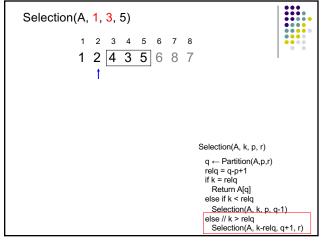

24 25

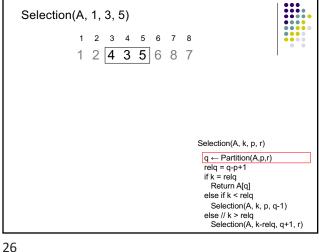

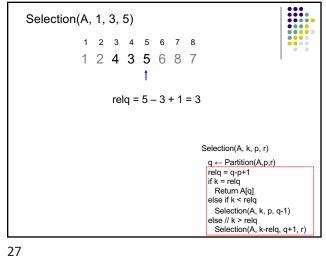

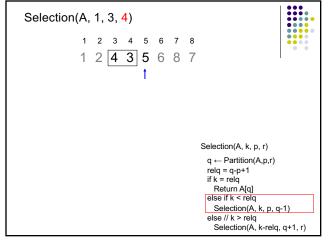

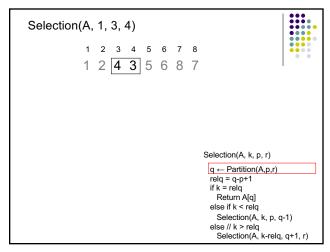

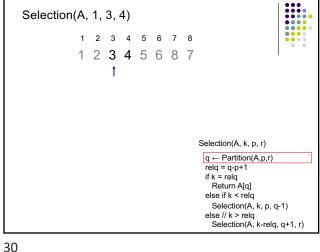

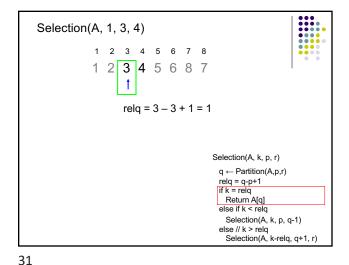

Best case? We get lucky and the element at the end of the list is the kth smallest element! One call to partition:  $\theta(n)$ 

**Running time of Selection?** 

**Running time of Selection?** Worst case? Each call to Partition only reduces our search by 1 Recurrence?  $T(n) = T(n-1) + \Theta(n)$ O(n<sup>2</sup>)

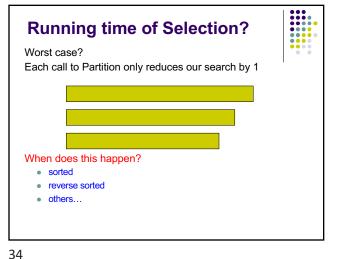

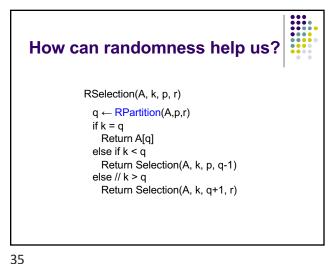

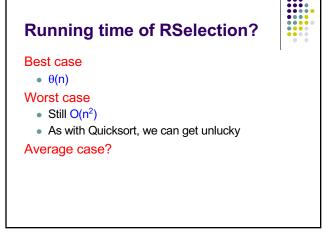

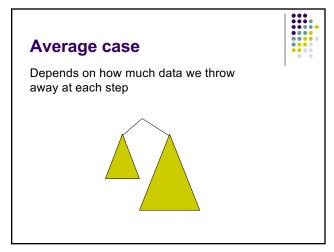

### Average case

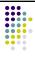

We'll call a partition "good" if the pivot falls within within the  $25^{\text{th}}$  and  $75^{\text{th}}$  percentile

- a "good" partition throws away at least a quarter of the data
- Or, each of the partitions contains at least 25% of the data

What is the probability of a "good" partition?

Half of the elements lie within this range and half outside, so 50% chance

### Average case

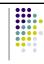

Recall, that like Quicksort, we can absorb the cost of a constant number of "bad" partitions

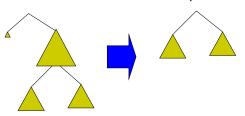

38

39

### Average case

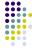

On average, how many times will Partition need to be called before we get a good partition?

Let E be the number of times Recurrence:

half the time we get a good partition on the first try and half of the time, we have to try again 
$$=1+\frac{1}{2}+\frac{1}{4}+\frac{1}{8}+\frac{1}{16}+\dots$$

= 2

### **Mathematicians and beer**

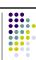

An infinite number of mathematicians walk into a bar. The first one orders a beer. The second orders half a beer. The third, a quarter of a beer. The bartender says "You're all idiots", and pours two beers.

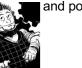

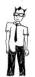

40 42

### Average case

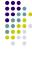

If on average we can get a "good" partition ever other time, what is the recurrence?

 recall the pivot of a "good" partition falls in the 25<sup>th</sup> and 75th percentile

$$T(n) = T(\frac{3}{4}n) + O(n)$$

We throw away at least 1/4 of the data roll in the cost of the "bad" partitions

## Which is?

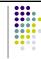

$$T(n) = T(3/4n) + \theta(n)$$

43

44

## $T(n) = T(3/4n) + \Theta(n)$ if $f(n) = O(n^{\log_b a - \varepsilon})$ for $\varepsilon > 0$ , then $T(n) = \Theta(n^{\log_b a})$ if $f(n) = \Theta(n^{\log_b a})$ , then $T(n) = \Theta(n^{\log_b a} \log n)$ if $f(n) = \Omega(n^{\log_b a + \varepsilon})$ for $\varepsilon > 0$ and $af(n/b) \le cf(n)$ for c < 1then $T(n) = \Theta(f(n))$ $n^{\log_b a} = n^{\log_{4/3} 1}$ b = 4/3f(n) = n

is  $n = O(n^{0-\varepsilon})$ ?

**Case 3:** Θ(n)

is  $n = \Theta(n^0)$ ?

Average case running time!

is  $n = \Omega(n^{0+\varepsilon})$ ?

45

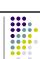

**Selection** 

Worst case: ⊖(n²)

Best case: ⊖(n)

Average case: ⊖(n)

### An aside...

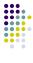

#### Notice a trend?

$$T(n) = T(n/2) + \Theta(n)$$
  $\Theta(n)$ 

$$T(n) = T(3/4n) + \Theta(n)$$
  $\Theta(n)$ 

$$T(n) = T(pn) + f(n)$$
for  $0 and
$$f(n) \notin \Theta(1)$$
if  $f(n) = O(n^{\log_b a - \varepsilon})$  for  $\varepsilon > 0$ , then  $T(n) = \Theta(n^{\log_b a})$ 
if  $f(n) = O(n^{\log_b a})$ , then  $T(n) = \Theta(n^{\log_b a})$  for  $f(n) = O(n^{\log_b a})$  for  $f(n) = O(n^{\log_b$$ 

47

48

# Divide and conquer strategy

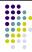

Split data in half and recurse on two halves

Assume it works! How do we get the answer to the entire problem?

- Often have to do a bit of extra work
- Be careful about solutions that could span/combine the two halves

### **Data structures**

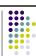

What is a data structure?

Way of storing data that facilitates particular operations

### **Data structures**

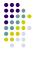

What are some of the data structures that you've seen?

### **Data structures review**

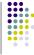

List

- 1. What operations do they support?
- 2. What are they good at?
- 3. How can we implement them? (Are there variations?)

Heap

- 4. What are the runtimes for the operations? (Do variations matter?)
- **Unordered Set**

Ordered Set

52

### Lists

51

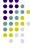

get/set at index

append (add at the end of the list)

remove

add/insert

### **Ordered Set**

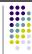

insert

remove

contains

next/prev (successor/predecessor)

53 54

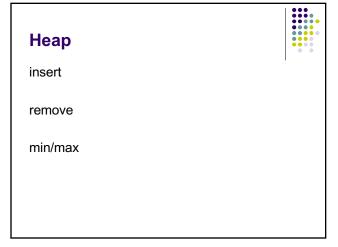

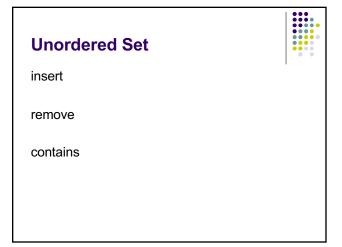